## Introduction to Scientific Computing

SPA5666

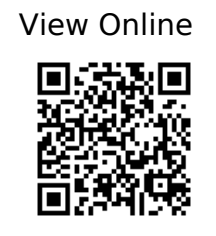

Hill, Christian. 754. Learning Scientific Programming with Python. https://app.knovel.com/web/toc.v/cid:kpLSPP0001/viewerType:toc/root\_slug:learning-scient ific-programming?kpromoter=federation.

Landau, Rubin H., Manuel J. Páez, and Cristian C. Bordeianu. 2015. Computational Physics: Problem Solving with Python. Weinheim, Germany: Wiley-VCH. https://ebookcentral.proquest.com/lib/gmul-ebooks/detail.action?docID=4042562.

Newman, M. E. J. 2013. Computational Physics. Revised and Expanded ed. [Ann Arbor, Mich.]: Mark Newman.